## **USB TO UART Solution With USB Micro Connector**

**Features** 

- · Original FT232RL onboard
- Supports Mac, Linux, Android, WinCE, Windows 7/8/8.1/10/11...
- 3 power mode: 5V output, 3.3V output, or powered by target board (3.3V-5V)
- 3 LEDs: TXD LED, RXD LED, POWER LED
- Functional Pins
  - TXD, RXD, RTS#, CTS#: connected to the onboard soldered pinheaders
  - o The other Pins : accessable on the drill holes (separate pinheaders are also provided for easily connecting to user system, the μ is compatible with bread boards)

## **How to Use**

In the case of working with a MCU:

- $GND \leftrightarrow GND$
- TXD ↔ MCU.RX (signal direction: MCU.RX << FT232 << PC.TX)
- RXD ↔ MCU.TX (signal direction: MCU.TX >> FT232 >> PC.RX)
- CTS ↔ MCU.RTS (signal direction: MCU.RTS >> FT232 >> PC.CTS)

## **Dimension**

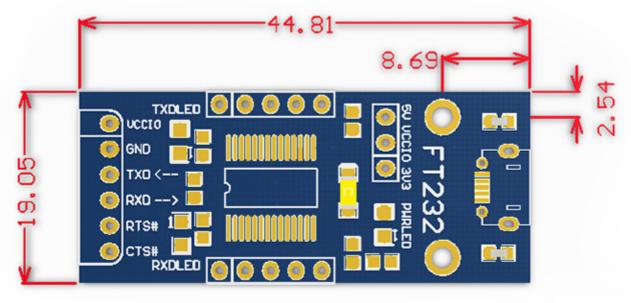

Unit:mm

## **Development Resources**

Wiki: www.waveshare.com/wiki/FT232 USB UART Board (micro)